# **Basaveshwar Engineering College, Bagalkote Department of Artificial Intelligence and Machine Learning Engineering Scheme of Teaching and Evaluation (Academic Year 2021 – 2022 Admitted NEP )**

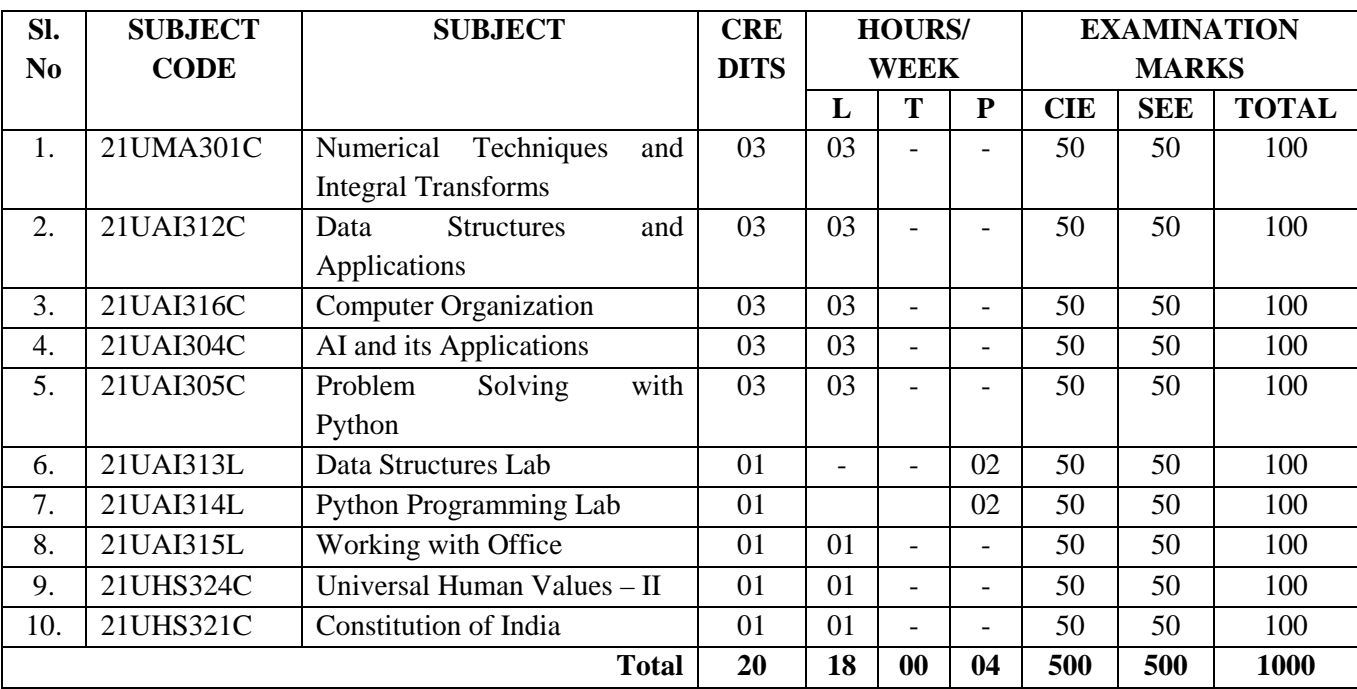

#### **III Semester BE**

# **Basaveshwar Engineering College, Bagalkote Department of Artificial Intelligence and Machine Learning Engineering Scheme of Teaching and Evaluation (Academic Year 2021 – 2022 Admitted NEP)**

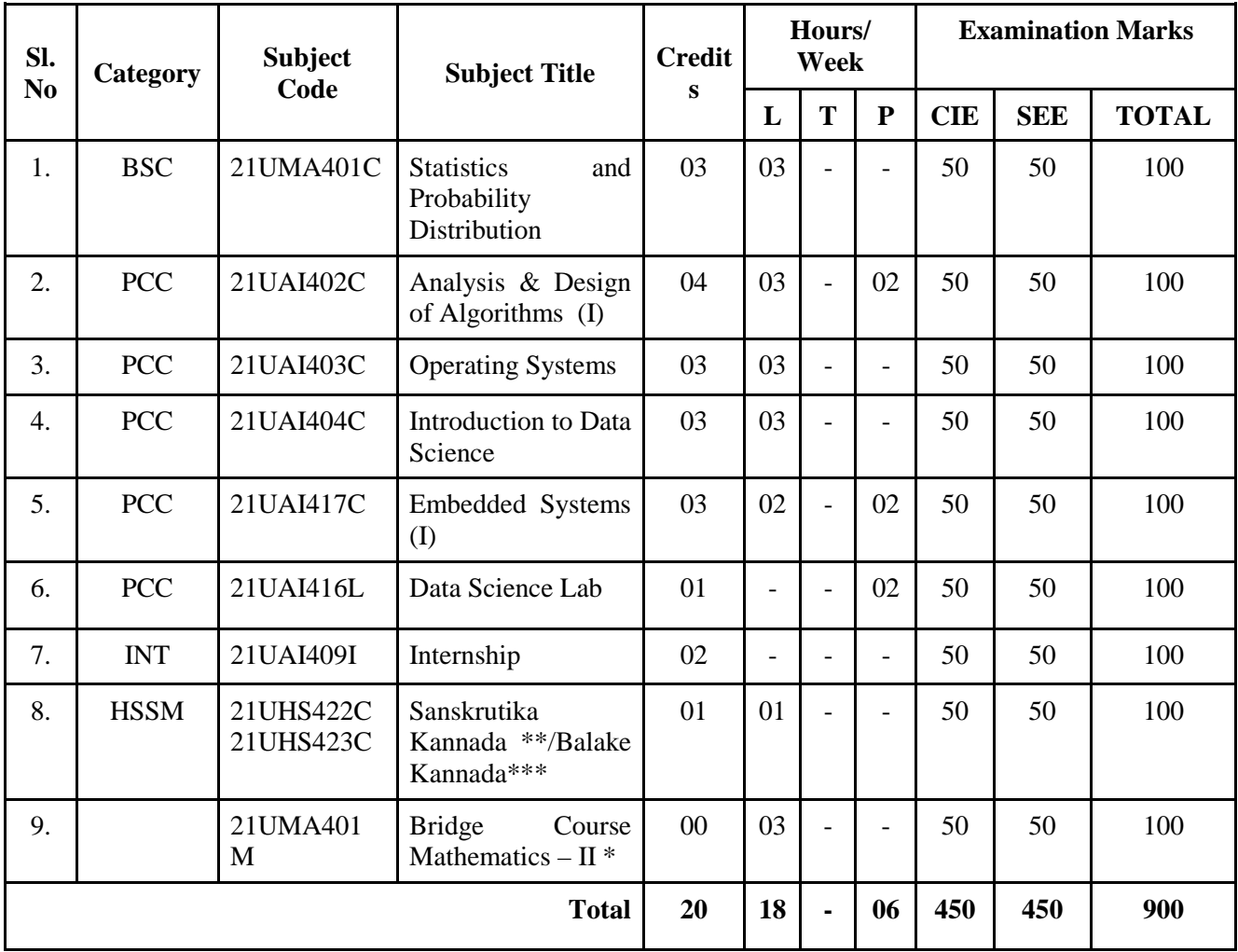

#### **IV Semester BE**

**\*For lateral entry (Diploma) students only** 

**\*\*Students who have studied Kannada at primary level** 

**\*\*\* Students who have not studied Kannada at primary level** 

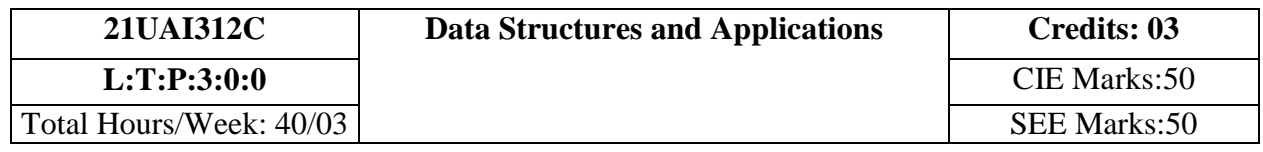

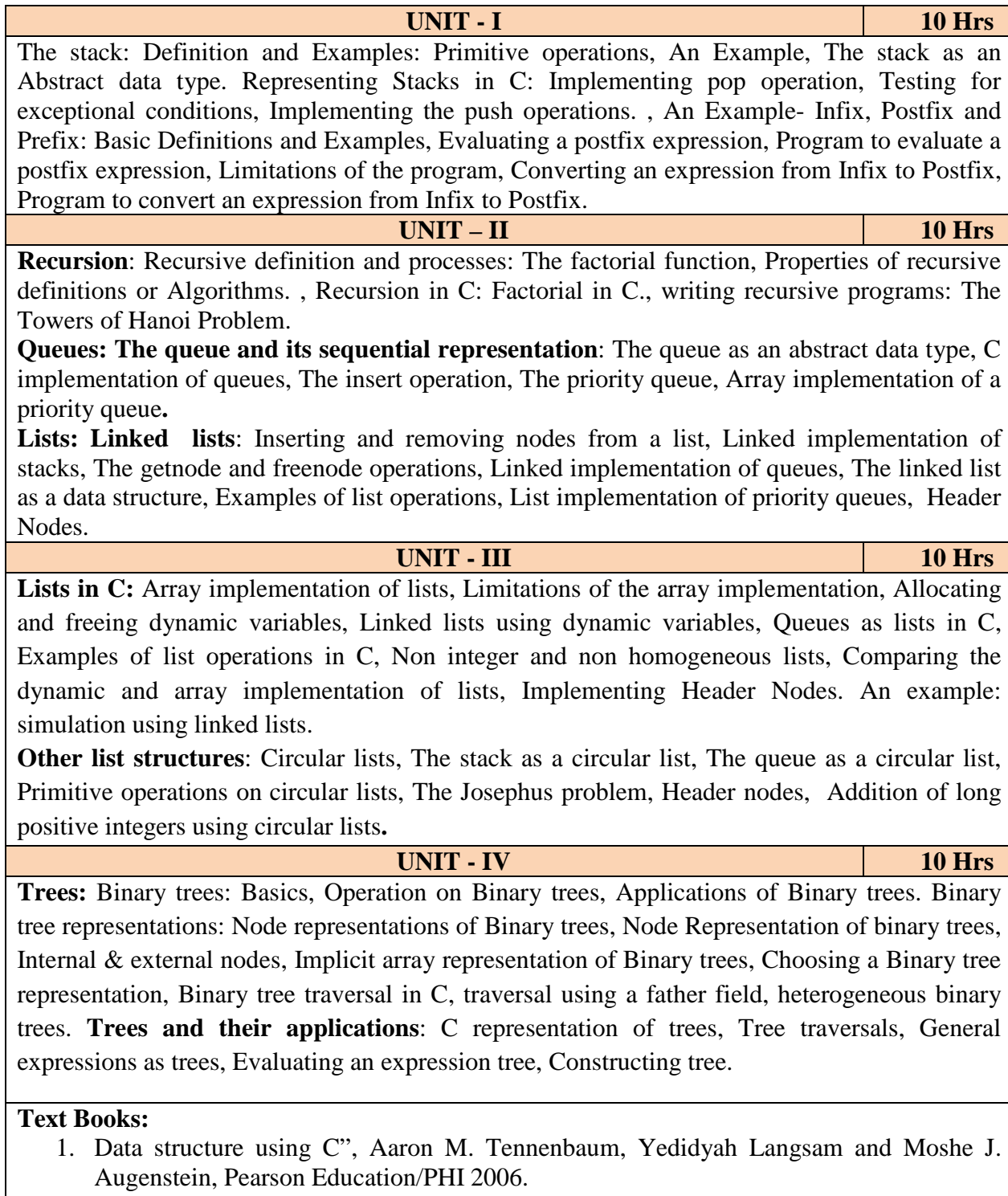

2.

#### **Reference books:**

- 1. Behrouz A. Forouzan and Richard F. Gilberg, Thomson, "Computer Science A structured Programming Approach using C", II edition, 2003.
- 2. Richard F. Gilberg and Behrouz, "Data structures A pseudo code approach with c ", Thomson, 2005.
- 3. Robert Kruse and Breuse Leung, "Data structures and program Design in C", PEARSON Education, 2007.
- 4. Ellis Horowitz and Sartaj Sahni, Fundamentals of Data Structures in C, 2nd Ed, Universities Press, 2014.
- 5. Seymour Lipschutz, Data Structures Schaum's Outlines, Revised 1st Ed, McGraw Hill, 2014.
- 6. Reema Thareja, Data Structures using C, 3rd Ed, Oxford press, 2012.

### **Course Outcomes:**

**CO 1**. Identify different data structures and their applications

- **CO 2**. Apply stack and queues in solving problems.
- **CO 3**. Demonstrate applications of linked list.
- **CO 4**. Explore the applications of trees to model and solve the real-world problem.

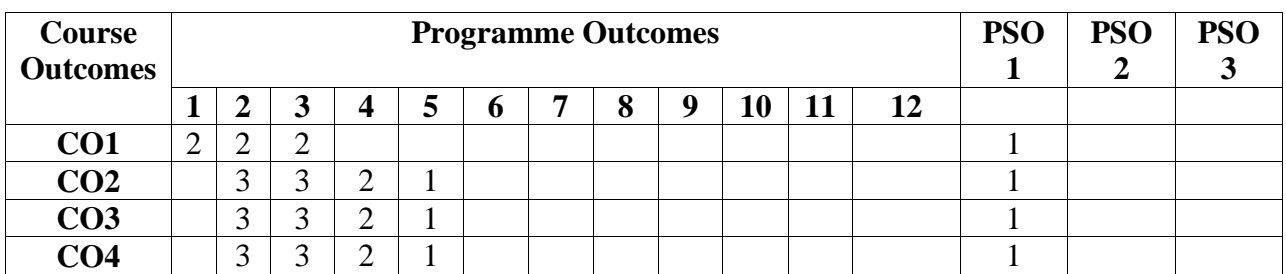

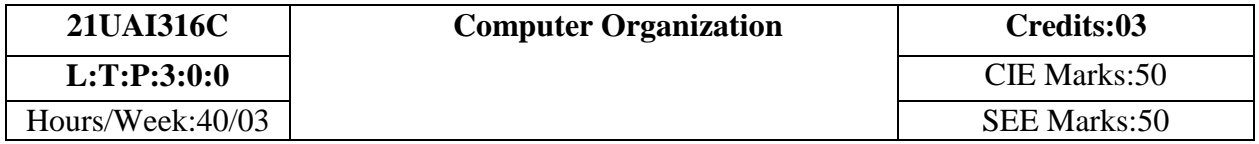

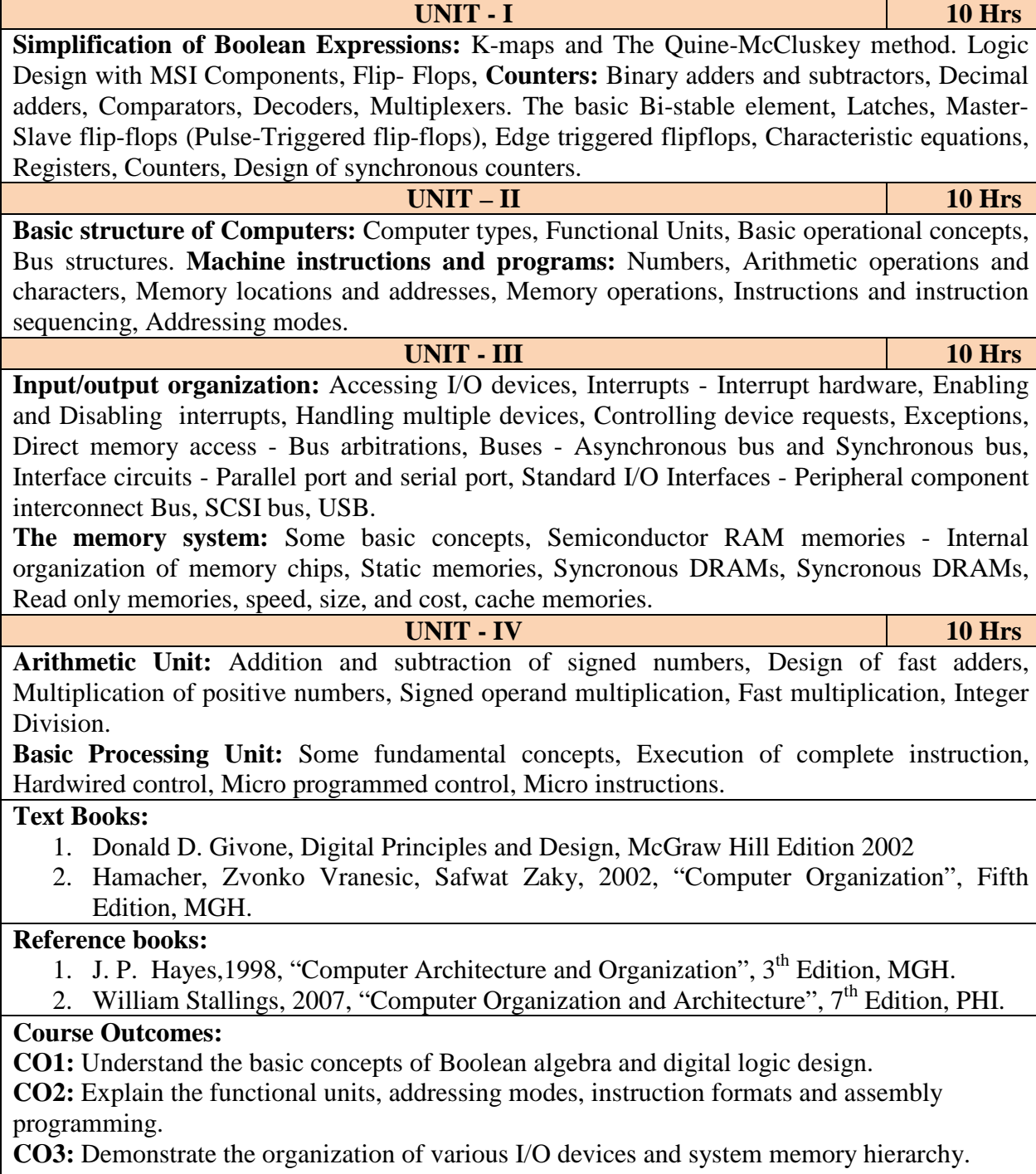

CO4: Design of arithmetic and basic processing units

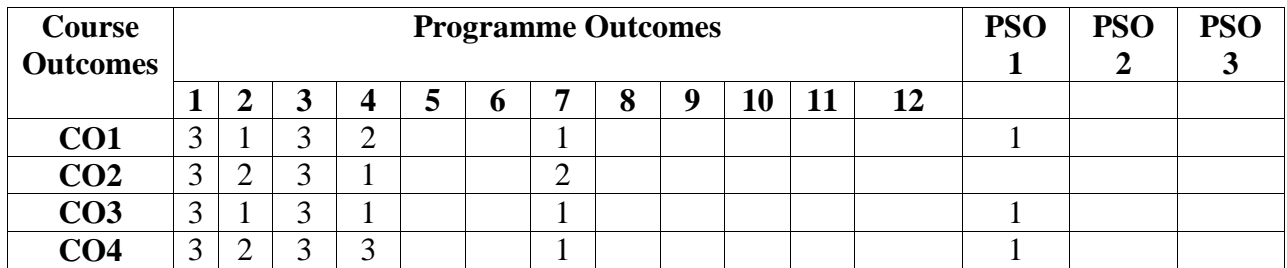

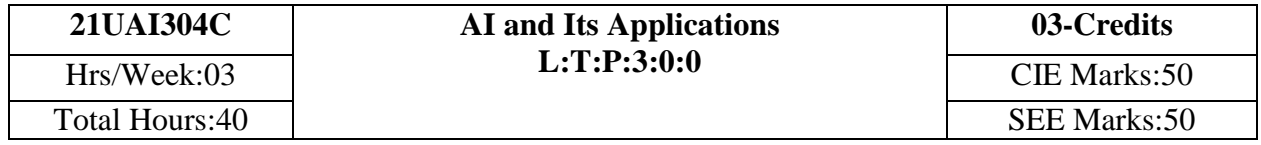

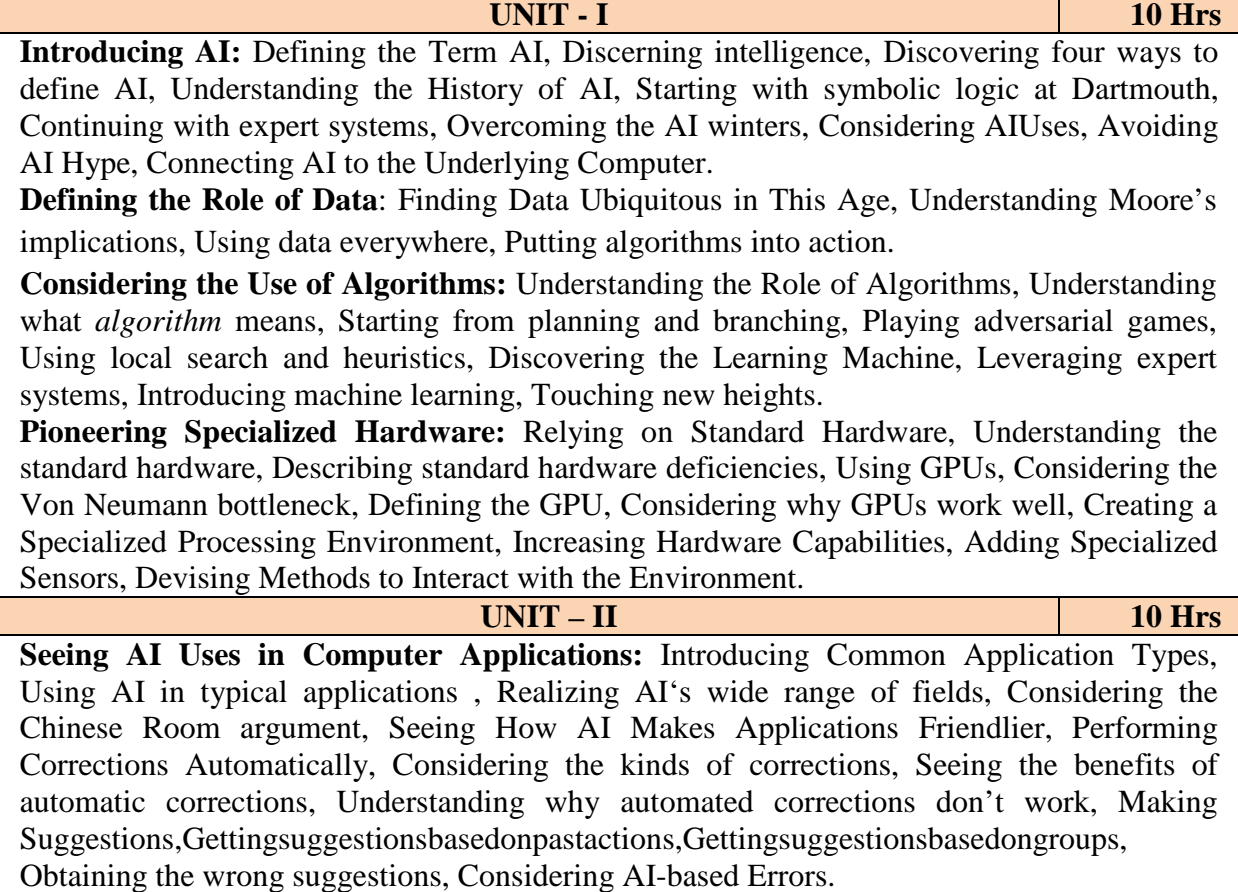

**Using AI to Address Medical Needs:** Implementing Portable Patient Monitoring, Wearing helpful monitors , Relying on critical wearable monitors, Using movable monitors, Making Humans More Capable, Using games for therapy ,Considering the use of exoskeletons, Addressing Special Needs , Considering the software-based solutions , Relying on hardware augmentation, Seeing AI in prosthetics , Completing Analysis in New Ways, Devising New Surgical Techniques, Making surgical suggestions , Assisting a surgeon, Replacing the surgeon with monitoring, Performing Tasks Using Automation, Working with medical records, Predicting the future, Making procedures safer, Creating better medications, Combining Robots and Medical Professionals.

**Relying on AI to Improve Human Interaction:** Developing New Ways to Communicate, Creating new alphabets, Automating language translation, Incorporating body language, Exchanging Ideas, Creating connections, Augmenting communication, Defining trends , Using Multimedia , Embellishing Human Sensory Perception, Shifting data spectrum, Augmenting human senses

**UNIT - III** 10 Hrs **Performing Data Analysis for AI:** Defining Data Analysis, Understanding why analysis is important, Reconsidering the value of data, Defining Machine Learning, Understanding how machine learning works. Understanding the benefits of machine learning, Being useful; being mundane, Specifying the limits of machine learning, Considering How to Learn from Data, Supervised learning, Unsupervised learning, Reinforcement learning.

**Employing Machine Learning in AI:** Taking Many Different Roads to Learning, Discovering five main approaches to AI learning, Delving into the three most promising AI learning, approaches, Awaiting the next breakthrough, Exploring the Truth in Probabilities, Determining what probabilities can do, Considering prior knowledge, Envisioning the world as a graph, Growing Trees that Can Classify, Predicting outcomes by splitting data, Making decisions based on trees, Pruning overgrown trees.

**Developing Robots and flying with drones:** Defining Robot Roles, Overcoming the sci-fi view of robots , Knowing why it's hard to be a humanoid, Working with robots, Assembling a Basic Robot , Considering the components, Sensing the world , Controllingarobot,AcknowledgingtheStateoftheArt,Flyingunmannedtomissions,Meeting the quadcopter, Defining Uses for Drones, Seeing drones in non military roles, Powering up drones using AI, Understanding regulatoryissues.

**UNIT - IV** 10 Hrs

**Understanding the Non starter Application**: Using AI Where It Won't Work, Defining the limits of AI, Applying AI incorrectly, Entering a world of unrealistic expectations, Considering the Effects of AI Winters, Understanding the AI winter, Defining the causes of the AI winter, Rebuilding expectations with new goals, Creating Solutions in Search of a Problem, Defining a gizmo, Avoiding the infomercial, Understanding when humans do it better, Looking for the simple solution.

**Seeing AI in Space:** Observing the Universe, Seeing clearly for the first time, Finding new places to go, Considering the evolution of the universe, Creating new scientific principles, Performing Space Mining, Harvesting water, Obtaining rare earths and other metals, Finding new elements, Enhancing communication, Exploring New Places, Starting with the probe, Relying on robotic missions, Adding the human element, Building Structures in Space , Taking your first space vacation, Performing scientific investigation, Industrializing space, Using space for storage.

**Adding New Human Occupations:** Living and Working in Space, Creating Cities in Hostile Environments, Building cities in the ocean, Creating space-based habitats , Constructing moonbased resources, Making Humans More Efficient, Fixing Problems on a Planetary Scale, Contemplating how the world works, Locating potential sources of problems, Defining potential solutions, Seeing the effects of the solutions, Trying again.

# **Text Books:**

1. "Artificial Intelligence for Dummies" by John Paul Mueller and Luca Massaron, Published by: John Wiley & Sons, Inc., 111 River Street, Hoboken, NJ 07030-5774, www.wiley.com**,** Copyright © 2018 by John Wiley & Sons, Inc., Hoboken, New Jersey, Published simultaneously in Canada.

### **Reference books:**

- 1. **"**Artificial Intelligence for all", Utpal Chakraborthy, BPB Publications, Feb2020
- 2. "Artificial Intelligence", Dr. Praphat Kumar, BPB Publications, Jan2019
- 3. "The Quest for Artificial Intelligence:A History of Idea and Achievements", Nils J.Nilsson, Stanford University , Cambridge University Press,2010.
- 4. "Artificial Intelligence: How 50 Sucessful Companies used Artificial Intelligence tosolve problems, Bernard Marr, Wiley Publications,2019.

## **Course Outcomes:**

**CO 1**. Demonstrate fundamental understanding of the history of artificial intelligence (AI) and its foundations

**CO2.** Demonstrate proficiency in usage of hardware and software platforms for AI based applications

**CO 3.** Demonstrate awareness and a fundamental understanding of various applications of AI techniques

**CO 4**. Demonstrate an ability to share in discussions of AI, its current scope and limitations, and societal implications.

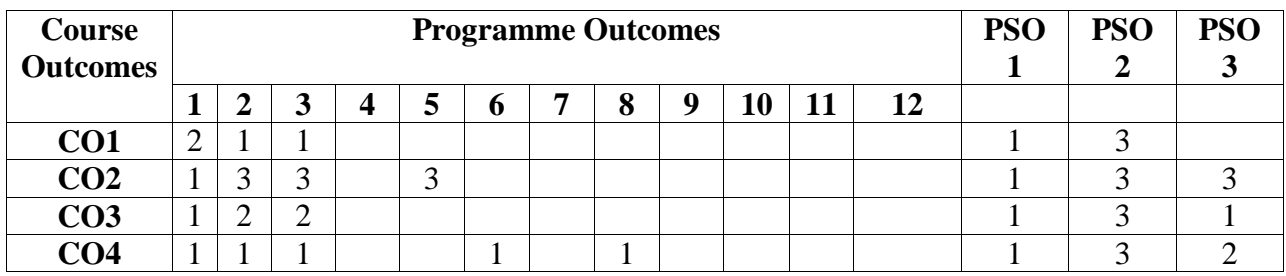

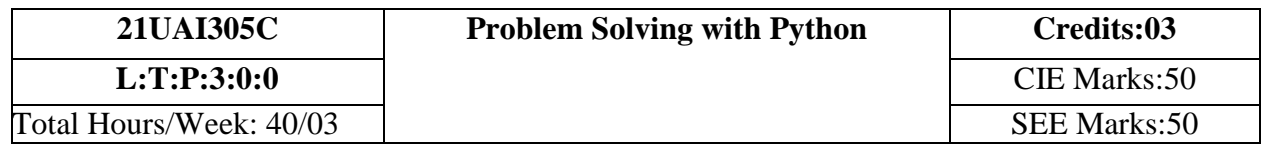

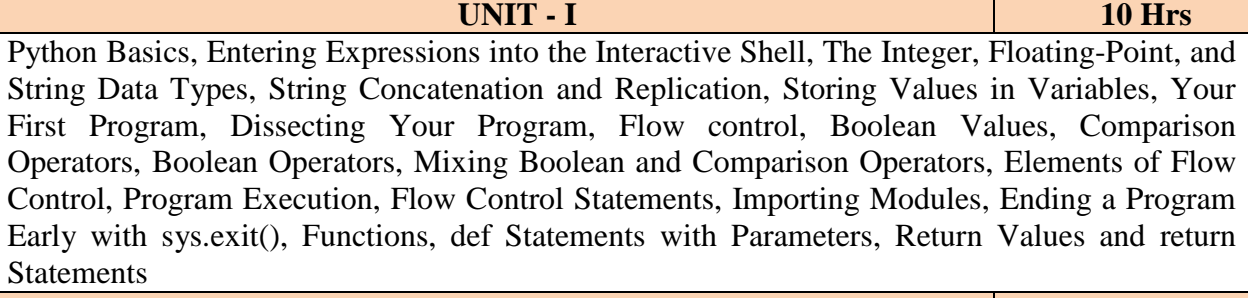

**UNIT – II** 10 Hrs The List Data Type: Getting Individual Values in a List with Indexes, Negative Indexes, Getting Sublists with Slices, Getting a List's Length with len(),Changing Values in a List with Indexes, List Concatenation and List Replication, Removing Values from Lists with del Statements. Working with Lists: Using for Loops with Lists, The in and not in Operators. Operations on tuples: indexing, slicing, concatenation, repeating. Functions on tuple: len(), count(), index(), sorted(),min(), max(), and sum(). Functions on set: add(), clear(),copy(),difference(),difference\_update(),discard(),intersection(),intersection\_update(),isdi sjoint(),issubset(),issuperset(),pop(),remove(),update(),union(). The Dictionary Data Type: Dictionaries vs. Lists, The keys(), values(), and items() Methods, Checking Whether a Key or Value Exists in a Dictionary, The get() Method, The setdefault() Method.

#### **UNIT - III** 10 Hrs

Operations on string. Useful String Methods: The upper(), lower(), isupper(), and islower() Methods, The isX() Methods, The startswith() and endswith() Methods, The join() and split() Methods, Splitting Strings with the partition() Method, Justifying Text with the rjust(), ljust(), and center() Methods, Removing Whitespace with the strip(), rstrip(), and lstrip() Methods. Oops concepts: Object, Class, Method, Inheritance, Polymorphism, Data abstraction Encapsulation. Exception Handling.

Reading and Writing Files: Files and File Paths , Backslash on Windows and Forward Slash on macOS and Linux, Using the / Operator to Join Paths, ,The Current Working Directory, The Home Directory, Absolute vs. Relative Paths, Creating New Folders Using the os.makedirs() Function, Handling Absolute and Relative Paths, Getting the Parts of a File Path, Finding File Sizes and Folder Contents, Modifying a List of Files Using Glob Patterns, Checking Path Validity, The File Reading/Writing Process, Opening Files with the open() Function, Reading the Contents of Files, Writing to Files. Working with CSV Files: The csv Module, reader Objects, Reading Data from reader Objects in a for Loop, writer Objects, The delimiter and lineterminator Keyword Arguments, DictReader and DictWriter CSV Objects.

#### **UNIT - IV** 10 Hrs

# **Text Books:**

- 1. Al Sweigart, "Automate the Boring Stuff with Python", 2 nd Edition, No Starch Press, 2015. (Available under CC-BY-NC-SA license at https://automatetheboringstuff.com/) (Chapters 1 to 18)
- 2. Core Python Programming, R. Nageswara Rao, 2018, Dreamtech press

# **Reference books:**

- 1. Programming with python, T R Padmanabhan, 2017, Springer.
- 2. Python for Data Analysis, Wes McKinney, 2012, O.Reilly.

# **e-Resources and other Digital Material:**

- 1. http://www.ict.ru.ac.za/Resources/cspw/thinkcspy3/thinkcspy3.pdf
- 2. https://zhanxw.com/blog/wp-content/uploads/2013/03/BeautifulCode\_2.pdf
- 3. https://www.w3schools.com/python/
- 4. Python Tutorial (tutorialspoint.com)

# **Course Outcomes:**

- 1. Learn the syntax and semantics of Python programming language.
- 2. Illustrate the process of structuring the data using lists, tuples, sets, dictionaries and strings.
- 3. Implement the object oriented programming concepts in python
- 4. Demonstrate the use of built-in functions to navigate the file system.
- 5. Implement basic operations on PDF, JSON and other file formats

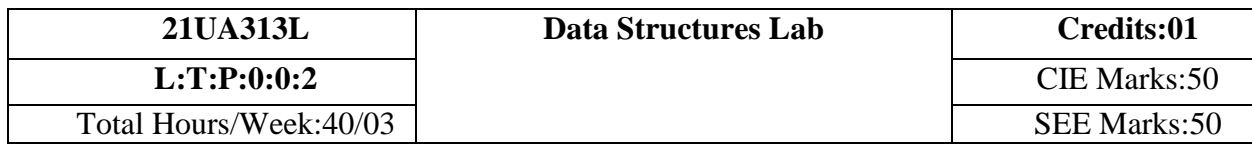

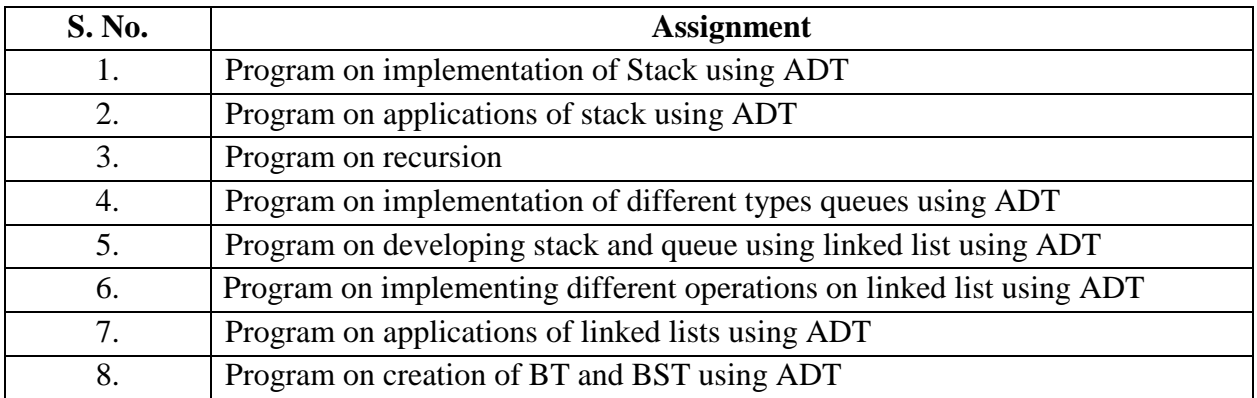

# **Course Outcomes:**

- **1.** Design generic and reusable C code to implement ADT's for linear data structures like stack, queue, linked list and non linear data structures BT and BST and use the same to solve real time applications.
- **2.** Compile, debug and execute the above C codes and analyze the output for different test cases.

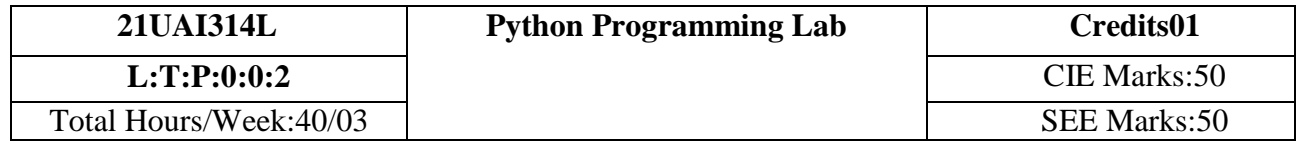

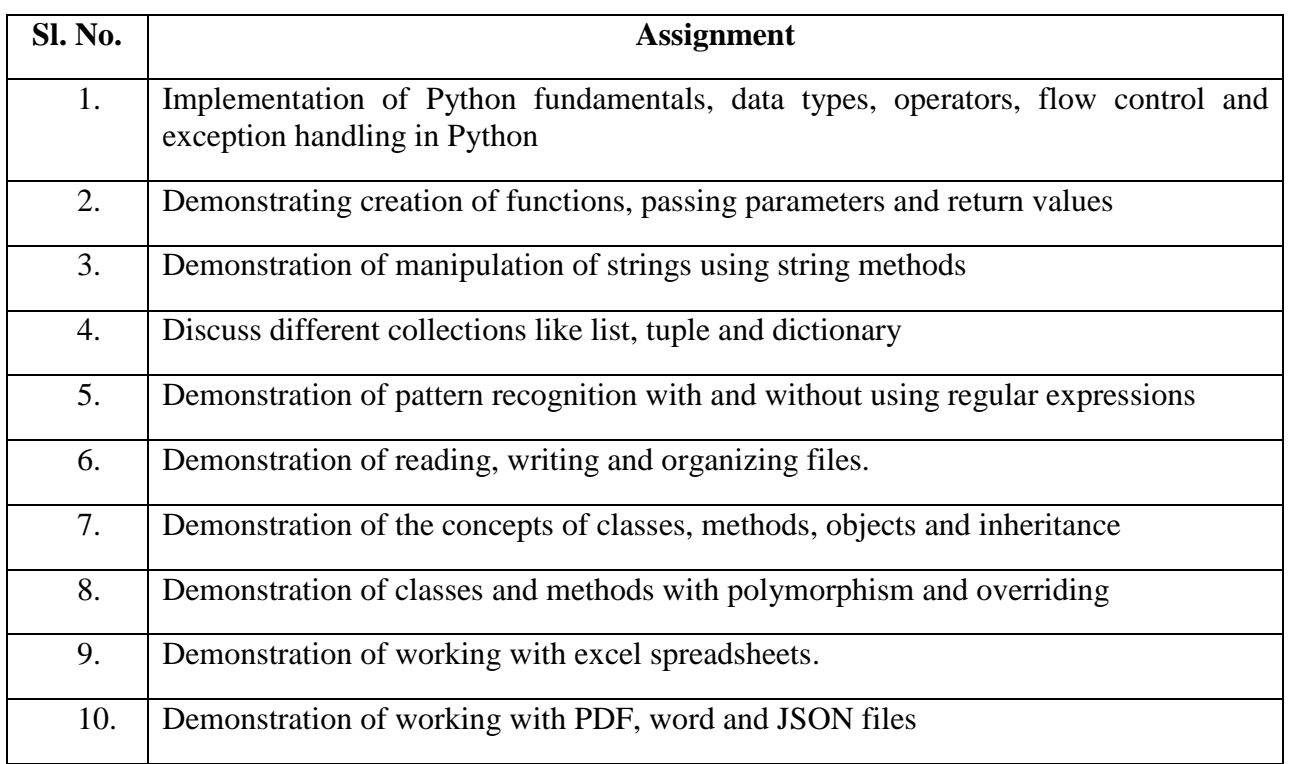

# **Course Outcomes:**

**CO 1**. Demonstrate proficiency in handling of loops and creation of functions.

**CO 2**. Identify the methods to create and manipulate lists, tuples and dictionaries.

**CO 3**. Discover the commonly used operations involving regular expressions and file system.

**CO 4**. Interpret the concepts of Object-Oriented Programming as used in Python.

**CO 5**. Determine the need for scraping websites and working with PDF, JSON and other file formats.

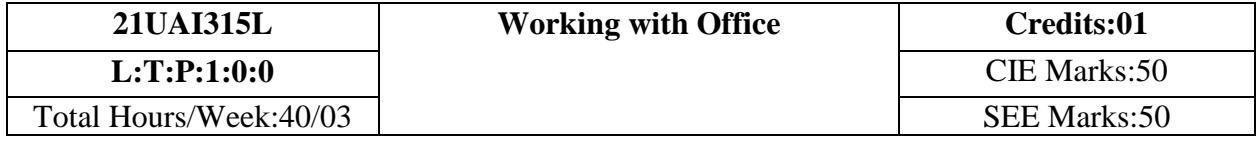

# **List of Laboratory Assignments**

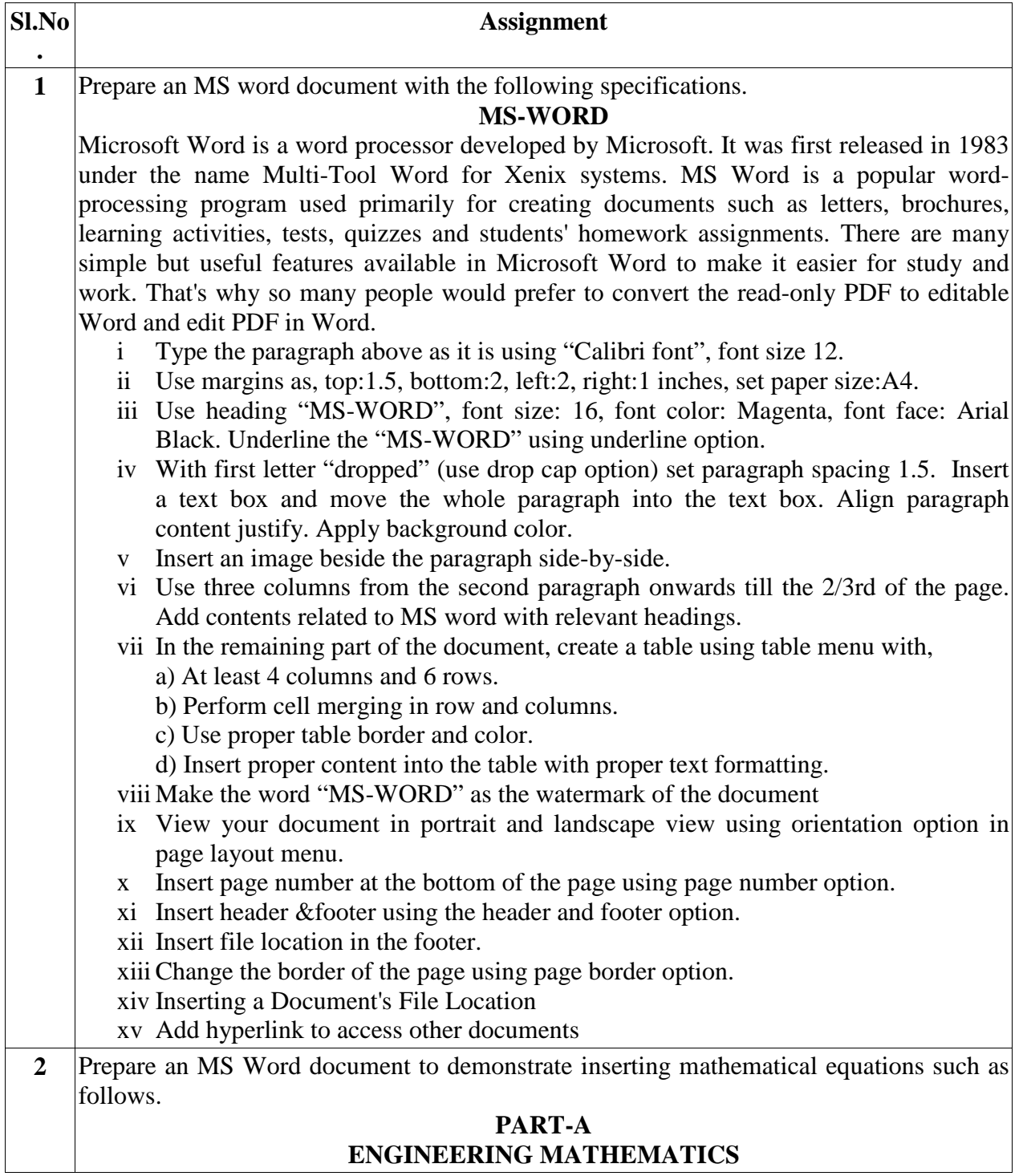

 

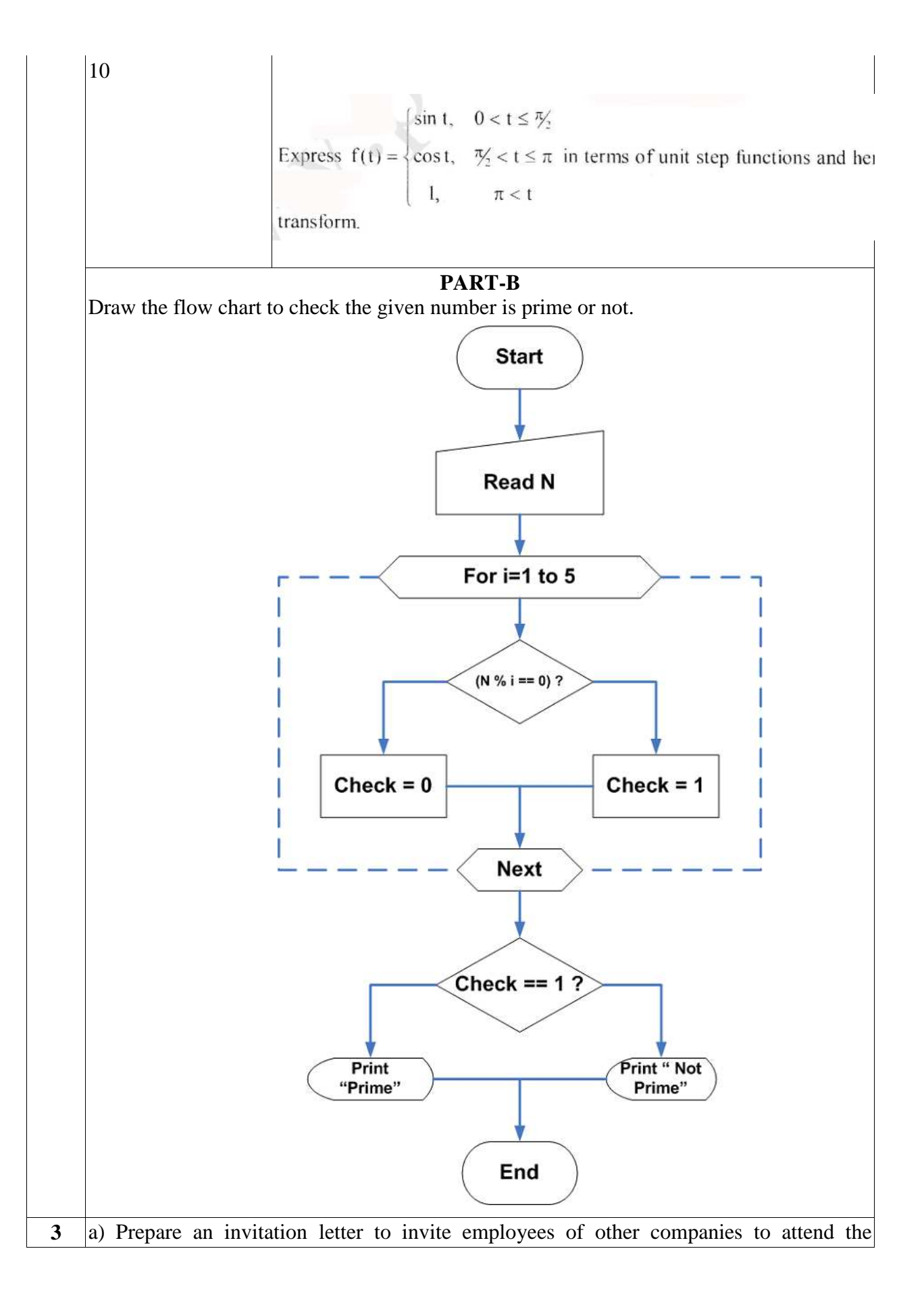

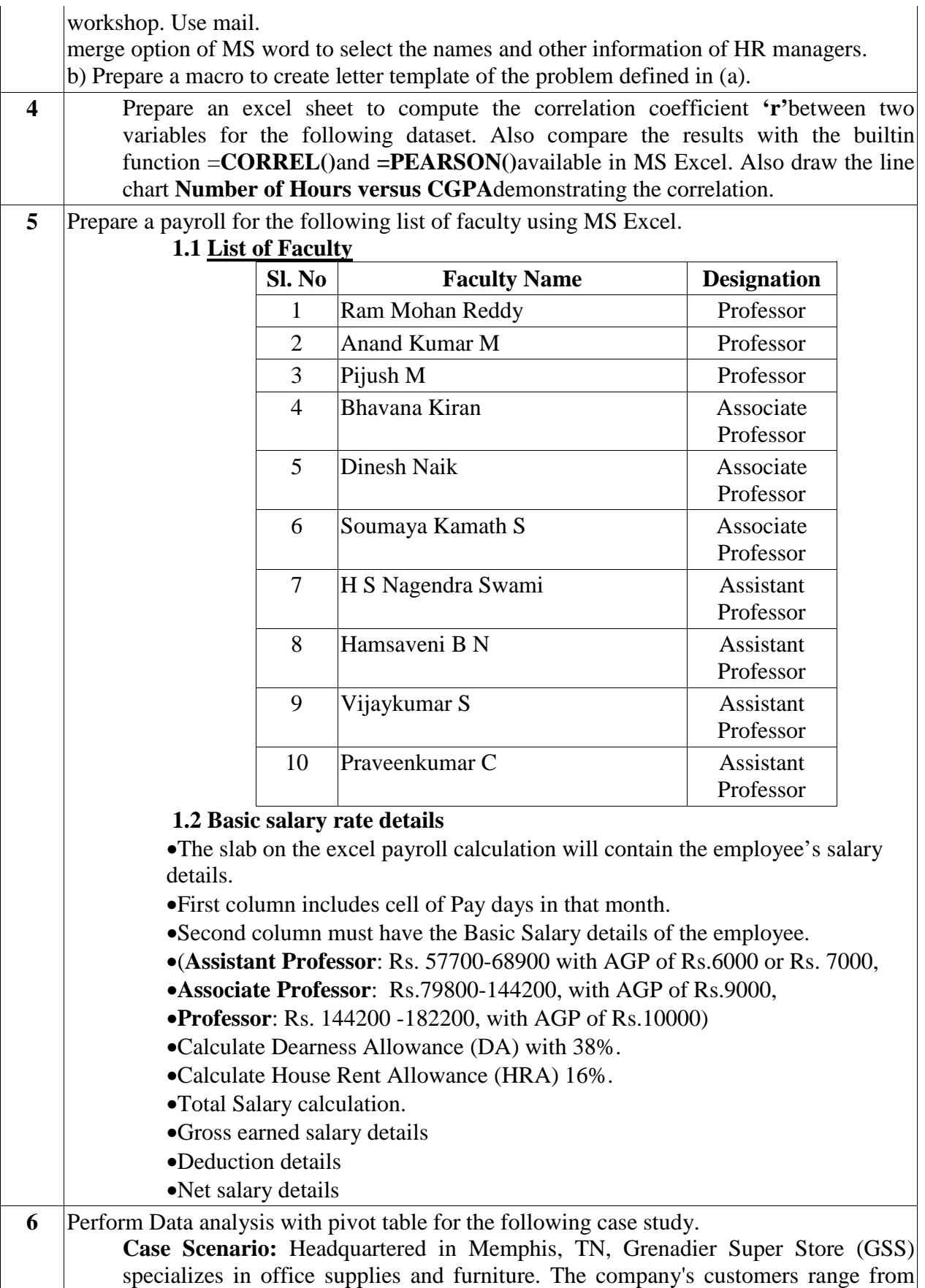

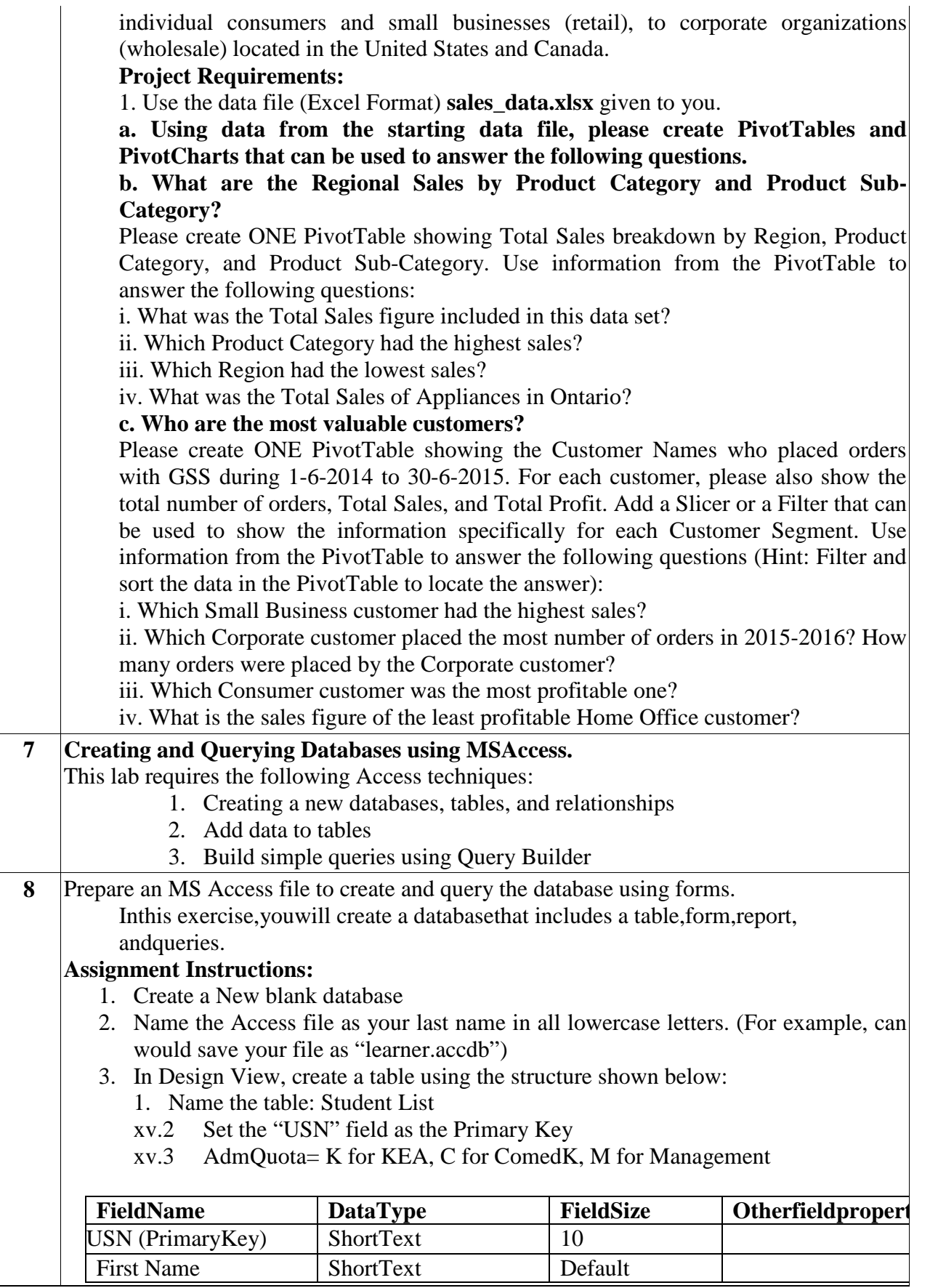

 $\overline{\phantom{a}}$ 

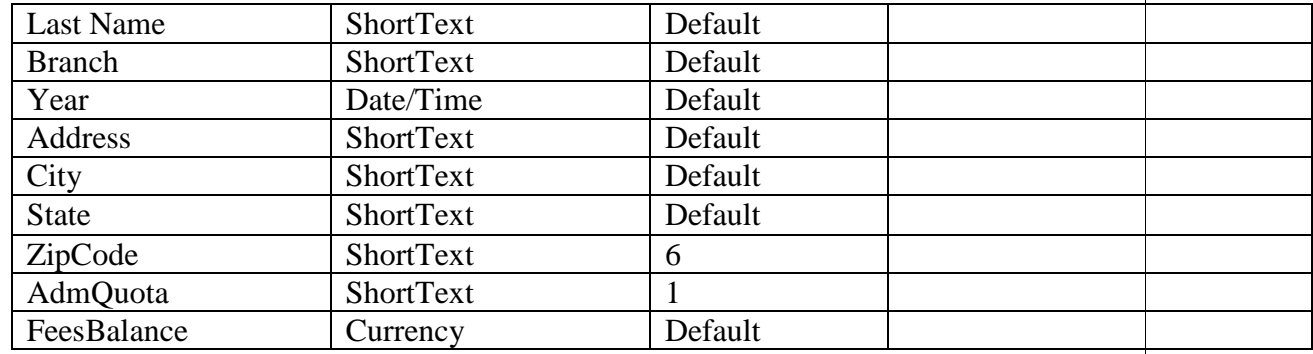

1. In Datasheet View, add the data below to the "StudentList" table.

2. Create a form using the Form Wizard based on the "StudentList" table

•Use All Fields

•Layout: Columnar

•Form Name: StudentForm

6. In Design View, change the Theme to "Executive"

7. Addthe followingrecordsusingtheForm:

8. Whenyouhavefinishedaddingthe records, save theformas"StudentForm"

9. Using the Report Wizard, create a report based on the "StudentList" table, according to the following specifications:

a. Use All Fields

b. Group by: First Term Attended

c. Layout: Stepped

d. Orientation: Landscape

e. Title the report: Student Report

f. Adjust column widths in Design View as necessary

10. Create Queries

**Query 1:** Create a query from the "StudentList" table using the Simple Query Wizard. The query is as follows:

i. Generate a report with the USN and names of the students who taken admission under KEA

ii. Select the appropriate fields and the appropriate criteria. Run this query.

**Query 2:** Create a query from the "StudentList" table using the Simple Query Wizard. The query is as follows:

i. Generate a report with the USN and names of the students whose FeeBalance is more than 50,000 Rs.

ii. Select the appropriate fields and the appropriate criteria. Run this query.

**9 Prepare an MS** Access file to create and query the database using advanced queries. Create database with following tables: 1) bktblPublishers 2) bktblAuthors 3) bktblTitles bktblPublishers attributes an MS Access file to create and query the database<br>
atabase with following tables:<br>
Publishers<br>
Authors<br>
Titles<br>
Dishers attributes<br>
Dishers attributes<br>
Dishers attributes<br>
Dishers<br>
Dishers<br>
Dishers<br>
Titles<br>
Titles<br>
Titles

#### Answer the following queries:

#### **Exercise 3**

Create a new query that shows all the information in the bktblAuthors and bktblTitles tables.

#### **Exercise 4**

Create a new query that displays title ID, title name, the publisher's name, and the author's first and names.

#### Exercise<sub>5</sub>

Modify the query that you created in Exercise 4 so that it only shows records corresponding to Ab: Publishers. Only show Abatis Publishers records with royalty rates less than 0.08 or with advances t are less than 30000. Do not show the advance and royalty rates fields in the query.

#### **Exercise 1**

The expression we created for profit is too simplified. Modify it so that the profit is calculate ((sales\*price)-advance) \* (1-royalty rate).

#### **Exercise 2**

In Query 3, remove the au\_fname and au\_Iname fields from the query. Create a new field called Name that combines both names (with a space between them). Use the & operator.

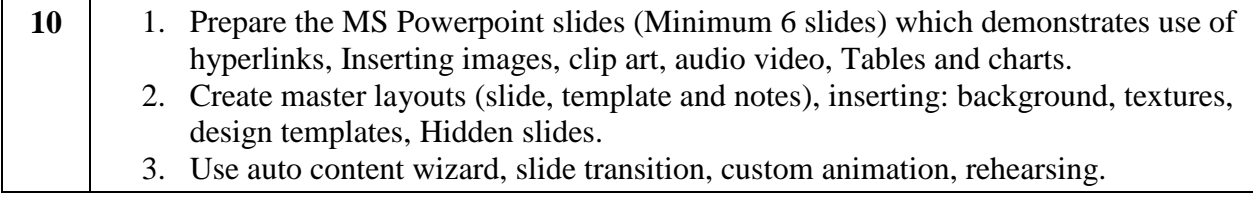

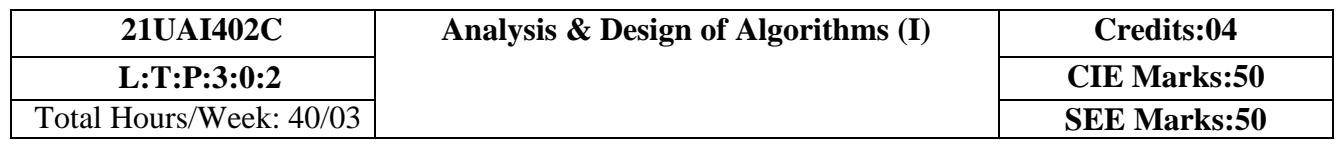

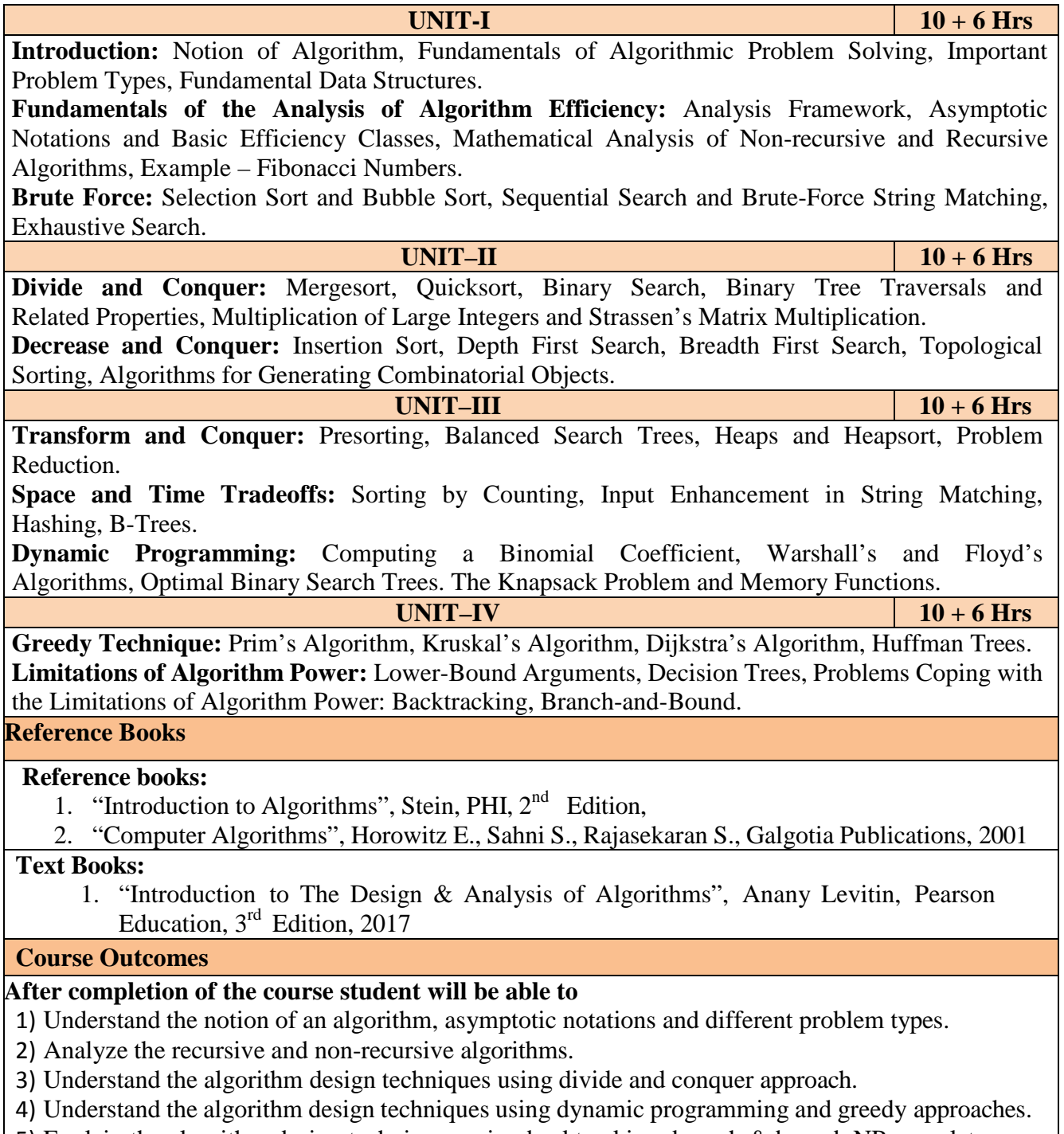

5) Explain the algorithm design techniques using backtracking, branch & bound, NP-complete and NP-hard problems.

# **ANALYSIS AND DESIGN OF ALGORITHMS LAB ASSIGNMENTS**

1) a) Write a C program to search a given element using binary search method and determine its time complexity.

 b) Write a C program to sort a given set of numbers using the quick sort method and determine its time complexity.

2) Write a C program to sort a given set of numbers using the merge sort method and determine its time complexity.

3) Write a C program to check whether a given graph is connected or not using DFS method and determine its time complexity.

4) Write a C program to print all the nodes reachable from a given starting node in a digraph using BFS method and determine its time complexity.

5) Write a C program to sort a given set of numbers using the heap sort method and determine its time complexity.

6) a) Write a C program to find the Transitive Closure of a graph using Warshall's algorithm.

b) Write a C program to find all pair shortest path of a graph using Floyd's algorithm.

7) Write a C program to implement 0/1 Knapsack problem using Dynamic Programming and determine its time complexity.

8) Write a C program to find Minimum Cost Spanning Tree of a given undirected graph using Prim's algorithm and determine its time complexity.

9) Write a C program to find Minimum Cost Spanning Tree of a given undirected graph using Kruskal's algorithm and determine its time complexity.

10) Write a C program to find the shortest path from a given vertex to other vertices in a weighted connected graph using Dijkstra's algorithm and determine its time complexity

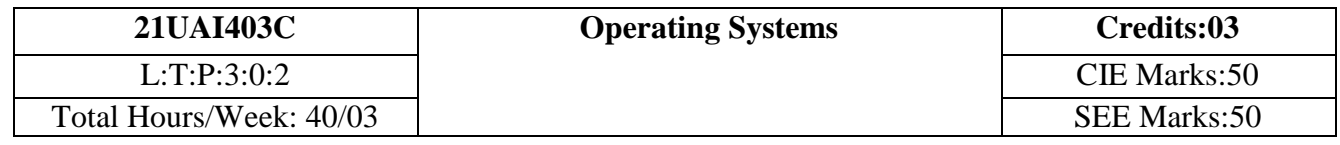

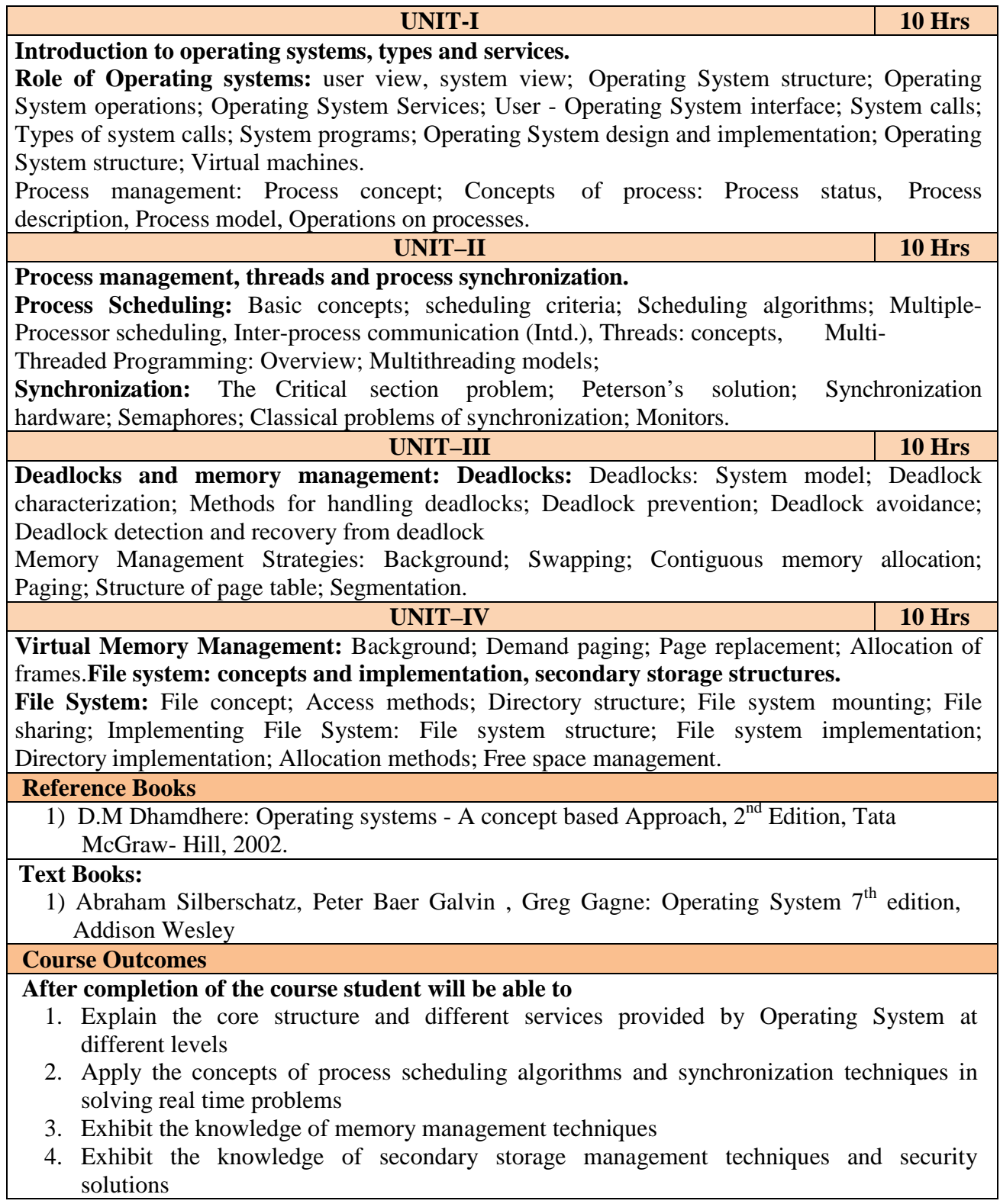

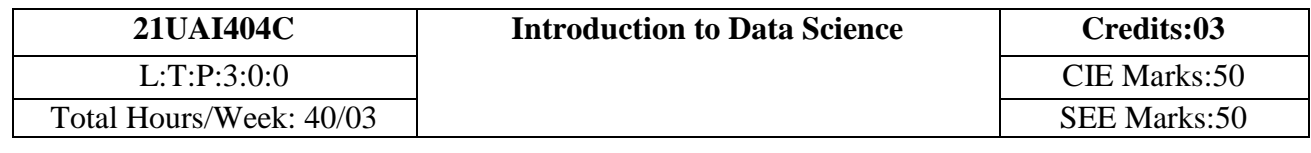

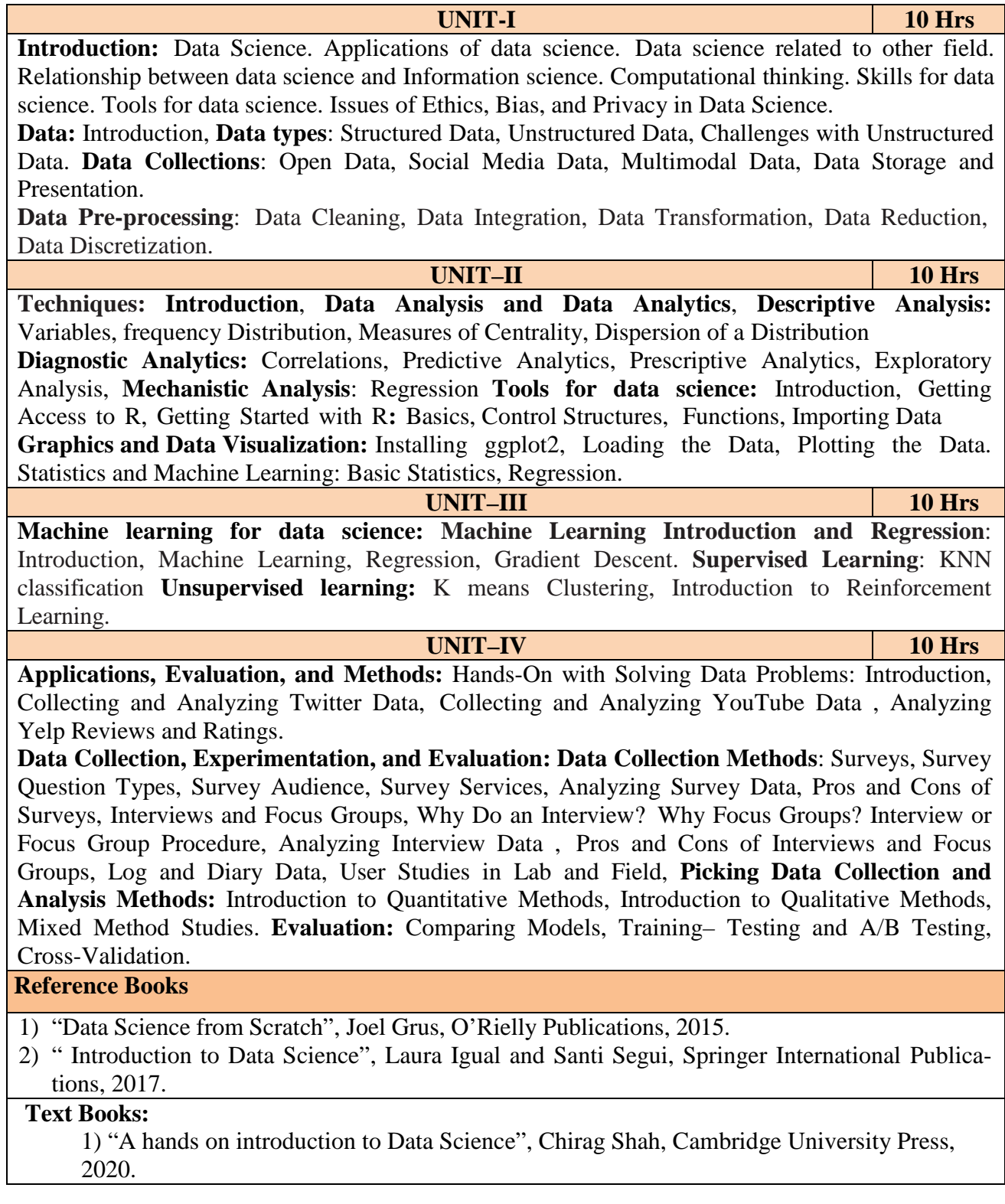

## **Course Outcomes:** At the end of the course the students should be able to:

- 1. Identify and asses the needs of an organization for data science task
- 2. Collect, manage and use data to examine, analyse and interpret data
- 3. Apply statistical and ML algorithms to effectively generate useful information from structural and un structured data
- 4. Design, build and evaluate models that can be used to make predictions in real world phenomena
- 5. Communicate data science related information effectively in various formats to appropriate audience

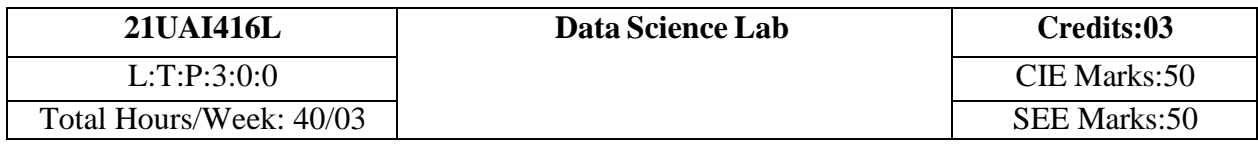

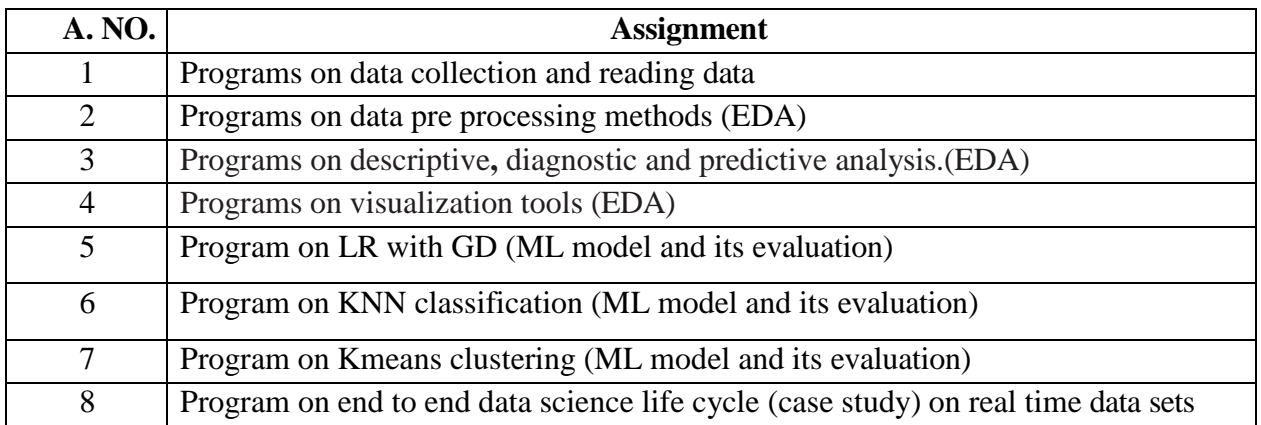